<<DHTML

 $<<$ DHTML $>$ 

- 13 ISBN 9787111096702
- 10 ISBN 7111096703

出版时间:2002-1-1

页数:317

作者:金坚信,曾李丹

字数:468

extended by PDF and the PDF

http://www.tushu007.com

 $,$  tushu007.com

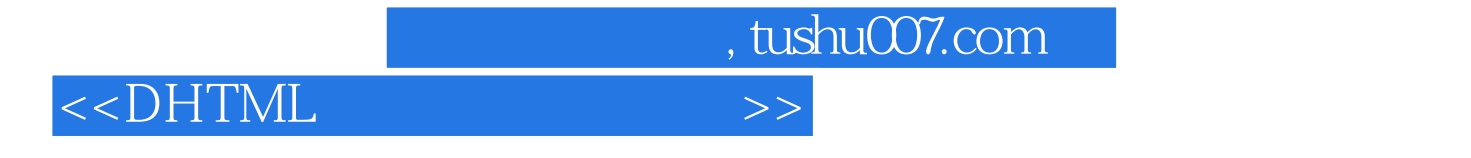

它详细介绍了目前最流行的一些DHTML的实例,如各种鼠标特效、菜单特效、背景特效、图形特效

DHTML

, tushu007.com

## <<DHTML

1 HTML  $1.1$  HTML  $1.2$  HTML  $1.3$  HTML  $1.4$  HTML  $1.4.1$  heading 1.4.2 paragraphs  $1.43$  $1.4.4$  hr  $1.45$  HTML  $1.5$  HTML  $1.5.1$  $1.5.2$ 1.5.3 pre acronym bdo  $1.6$  HTML  $1.7$  HTML  $1.7.1$  $1.7.2$ 1.7.3 1.7.4  $\qquad \qquad \text{target}$  $1.8$  HTML 1.8.1 Web  $1.82$  alt 1.83  $1.9$  HTML 1.9.1 Web  $1.9.2$  $1.9.3$ 1.9.4 1.9.5 1.10  $1.11$ 2 HTML  $2.1$  HTML  $2.1.1$  $2.1.2$  $21.3$ <br> $21.4$ frame 2.2 HTML  $221$  $222$  fieldset  $223$  $224$   $radio$ 

 $,$  tushu007.com

## <<DHTML

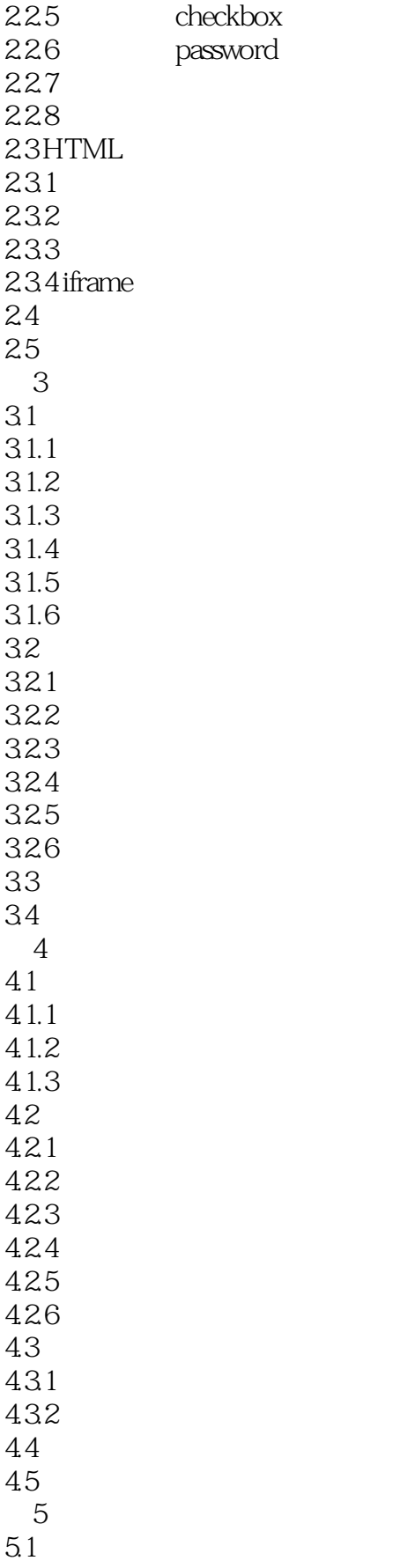

 $,$  tushu007.com

## <<DHTML

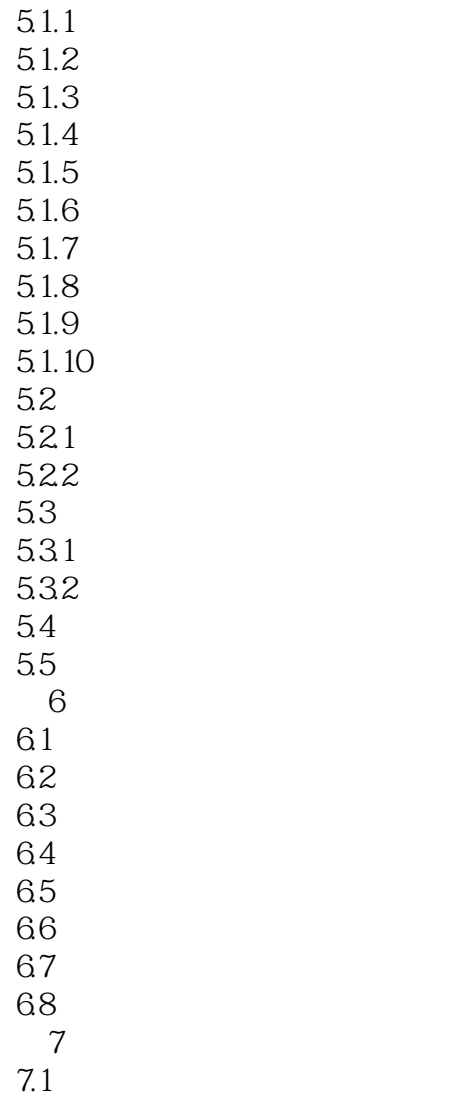

7.2

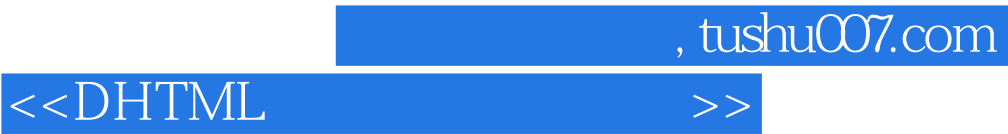

本站所提供下载的PDF图书仅提供预览和简介,请支持正版图书。

更多资源请访问:http://www.tushu007.com